## SAP ABAP table RMPRP {In/Output fields : forecast profile}

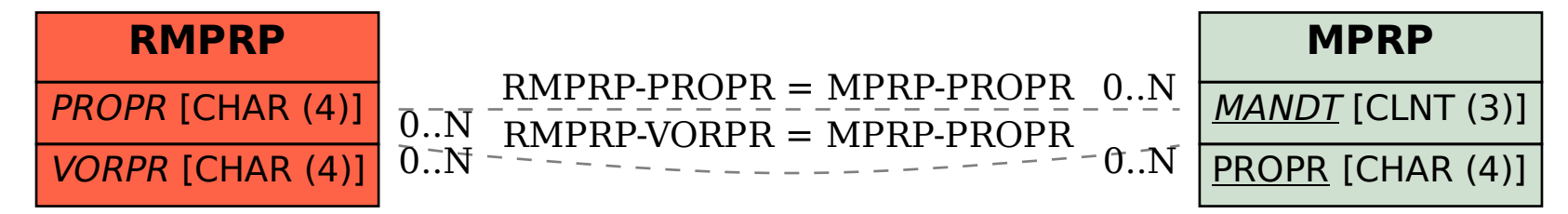